# **como funciona apostas online**

- 1. como funciona apostas online
- 2. como funciona apostas online :como ganhar dinheiro com apostas em futebol
- 3. como funciona apostas online :brabet l

## **como funciona apostas online**

#### Resumo:

**como funciona apostas online : Bem-vindo ao estádio das apostas em centrovet-al.com.br! Inscreva-se agora e ganhe um bônus para apostar nos seus jogos favoritos!**  contente:

A empresa opera em como funciona apostas online total transparência, seguindo regras prédeterminadas e oferecendo a seus jogadores um ambiente seguro e justo. Além disso, Aposta Ganha é licenciada e regulamentada pelas autoridades competentes, garantindo a integridade dos seus jogos e a proteção dos seus jogadores.

Entre os diferentes tipos de jogos disponíveis, estão o quiz, em como funciona apostas online que é necessário responder perguntas de conhecimento gerais; a loteria, em como funciona apostas online que é necessário acertar números pré-selecionados; e os jogos de adivinhação, em como funciona apostas online que é preciso acertar o resultado de eventos esportivos ou outros acontecimentos.

A Aposta Ganha oferece a seus jogadores a oportunidade de ganhar prêmios em como funciona apostas online dinheiro, bens ou outras recompensas, dependendo do tipo de jogo escolhido. Além disso, a empresa também oferece promoções e descontos especiais para seus jogadores frequentes, aumentando ainda mais suas chances de ganhar.

Em resumo, a Aposta Ganha é uma empresa confiável e divertida que oferece aos seus jogadores a oportunidade de ganhar prêmios em como funciona apostas online diferentes modalidades de jogos. Se você está procurando um lugar seguro e justo para jogar e ganhar, a Aposta Ganha é definitivamente uma ótima opção.

[esportenet net vip apostas online](https://www.dimen.com.br/esportenet-net-vip-apostas-online-2024-07-06-id-24964.pdf)

### **Como realizar apostas na Série B**

#### **Parte 1: Encontrar os jogos da Série B**

Para visualizar todos os jogos de futebol da Série B disponíveis para apostar, acesse o site LeoVegas Esporte. Em seguida, filtre como funciona apostas online busca com a palavra-chave "Série B" e todos os jogos correspondentes aparecerão nos resultados.

#### **Parte 2: Realizar a aposta**

Para realizar como funciona apostas online aposta no Campeonato Brasileiro, siga as etapas abaixo:

- 1. Cadastre-se em um site de apostas, fornecendo seus dados pessoais e criando um nome de usuário e senha.
- 2. Agora, está cadastrado e pronto para fazer suas apostas nos jogos do Brasileiro.

### **Jogos e classificação geral da Série B**

**Rodada 1**

20/04/2024 - Arena Cond Chapecoense: Chapecoense (CHA) x Ituano (ITU)

#### **Rodada 2**

27/04/2024 - Hail Pinheiro: Hail Pinheiro (GOI) x Ponte Preta (PON)

#### **Rodada 3**

04/05/2024 - Couto Pereira: Coritiba (CFC) x Sport (SPT)

### **Classificação geral da Série B**

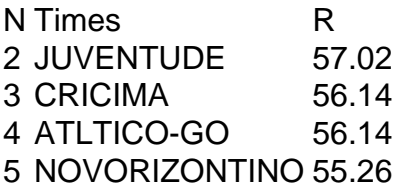

## **como funciona apostas online :como ganhar dinheiro com apostas em futebol**

Este artigo fornece informações completas sobre como fazer apostas desportivas no futebol, especialmente no Brasil. Ele explica de forma clara e objetiva como começar, desde a escolha de um site ou casa de apostas confiável, até o processo de criação de conta e a colocação de como funciona apostas online primeira aposta.

Além disso, o artigo também fornece uma lista de alguns dos sites de apostas mais populares no Brasil, como Bet365, Betfair, Sportingbet, Bodog e Betmotion, destacando suas vantagens e recursos.

Além disso, o artigo fornece algumas dicas úteis para iniciantes em como funciona apostas online apostas de futebol, como a importância de fazer como funciona apostas online própria pesquisa, começar pequeno, não apostar com o coração, gerenciar cuidadosamente seu bankroll e, acima de tudo, se divertir.

Finalmente, o artigo também aborda algumas dúvidas comuns sobre apostas no futebol, como a idade mínima para apostar no Brasil e onde procurar ajuda em como funciona apostas online caso de problemas com o jogo.

Em resumo, este artigo é uma ótima leitura para qualquer pessoa interessada em como funciona apostas online começar a apostar no futebol, fornecendo informações claras, úteis e relevantes sobre o assunto.

Entenda as apostas sobre o campeão da Copa do Mundo e como fazer suas apostas As apostas sobre o campeão da Copa do Mundo são uma das formas mais populares de apostar em como funciona apostas online futebol. É uma ótima maneira de adicionar um pouco de emoção à Copa do Mundo e você pode até ganhar algum dinheiro se o seu time vencer.

Há algumas coisas que você precisa saber antes de fazer uma aposta sobre o vencedor da Copa do Mundo. Primeiro, você precisa escolher um site de apostas respeitável. Há muitos sites de apostas diferentes para escolher, por isso é importante fazer como funciona apostas online pesquisa e encontrar um que seja confiável e ofereça boas probabilidades.

Depois de escolher um site de apostas, você precisará criar uma conta. Você precisará fornecer algumas informações pessoais, como seu nome, endereço e data de nascimento. Depois de criar uma conta, você precisará depositar dinheiro em como funciona apostas online como funciona apostas online conta para poder fazer uma aposta.

O próximo passo é escolher o time em como funciona apostas online que você deseja apostar.

Você pode apostar em como funciona apostas online qualquer uma das 32 equipes que disputam a Copa do Mundo. Depois de escolher um time, você precisará escolher o tipo de aposta que deseja fazer. Existem vários tipos diferentes de apostas que você pode fazer, como apostas vencedoras, apostas de artilheiro e apostas de handicap.

# **como funciona apostas online :brabet l**

# **Singapura Linhas Aéreas altera políticas após incidente de turbulência**

A Singapura Linhas Aéreas (SIA) ajustou suas políticas do sinal de cinto de segurança como funciona apostas online voo e alterou ao menos uma rota de voo após um incidente de turbulência na semana passada que causou a morte de uma pessoa e deixou mais de cinquenta hospitalizadas, de acordo com a companhia aérea e dados de voo.

A companhia aérea está adotando uma abordagem mais cautelosa como funciona apostas online relação à turbulência, incluindo não servir bebidas quentes ou refeições quando o sinal de cinto de segurança estiver aceso, segundo um comunicado à emissora de Singapura Channel News Asia.

"A SIA continuará a revisar nossos processos, uma vez que a segurança de nossos passageiros e tripulação é de extrema importância", disse.

A SIA não respondeu a uma solicitação de comentários do Reuters.

O voo SQ321 da Londres para Singapura, operado por um Boeing 777-300ER com 211 passageiros e 18 tripulantes a bordo, fez um pouso de emergência como funciona apostas online Bangkok na terça-feira depois que a aeronave foi atingida por turbulências que jogaram passageiros e tripulantes pelo cabinete, atingindo alguns no teto.

O voo diário da Londres para Singapura SQ321 completou duas viagens desde o incidente e não voou sobre a parte do Mianmar onde a turbulência súbita ocorreu cerca de três horas antes do pouso agendado. O tempo de voo é quase o mesmo, mostram dados de rastreamento.

Eles voaram como funciona apostas online vez disso sobre a Baía de Bengala e o Mar de Andamão, mostram dados de rota do rastreador de voo FlightRadar 24.

{img}grafias do interior da aeronave mostraram cortes nos painéis da cabine acima, máscaras de oxigênio e painéis pendurados no teto e bagagens espalhadas. Um passageiro disse que algumas pessoas tiveram a cabeça batendo nos lights acima dos assentos e quebrando os painéis.

Até às últimas horas da quinta-feira, 23 de maio, 46 passageiros e dois tripulantes foram hospitalizados como funciona apostas online Bangkok; 19 outros ainda estavam como funciona apostas online Bangkok, disse a companhia aérea.

Vinte dos 46 ainda estavam como funciona apostas online cuidados intensivos, disse um oficial do Hospital Samitivej Srinakarin como funciona apostas online Bangkok na quinta-feira, acrescentando que os feridos tiveram uma mistura de lesões na medula espinhal, no cérebro e no crânio.

A Singapura Linhas Aéreas, que é amplamente reconhecida como uma das principais companhias aéreas do mundo e é vista como um marco para grande parte da indústria, não teve nenhum incidente significativo nos últimos anos.

Author: centrovet-al.com.br

Subject: como funciona apostas online Keywords: como funciona apostas online Update: 2024/7/6 17:42:48